# **ANALISIS KINERJA** *LOAD BALANCING* **MENGGUNAKAN METODE** *PEER CONNECTION CLASSIFIER* **(PCC) PADA PONDOK PESANTREN AL-JAILANI YOGYAKARTA**

Skripsi untuk memenuhi sebagian persyaratan mencapai derajat Sarjana S-1

**Program Studi Teknik Informatika**

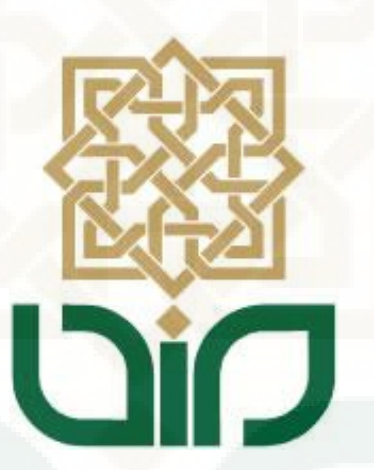

disusun oleh: **Fajar Wahyu Santoso 10650059**

**PROGRAM STUDI TEKNIK INFORMATIKA FAKULTAS SAINS DAN TEKNOLOGI UNIVERSITAS ISLAM NEGERI SUNAN KALIJAGA YOGYAKARTA 2014**

# **ANALISIS KINERJA** *LOAD BALANCING* **MENGGUNAKAN METODE** *PEER CONNECTION CLASSIFIER* **(PCC) PADA PONDOK PESANTREN AL-JAILANI YOGYAKARTA**

Skripsi untuk memenuhi sebagian persyaratan mencapai derajat Sarjana S-1

**Program Studi Teknik Informatika**

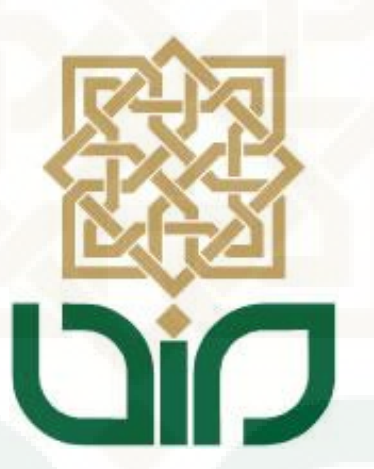

disusun oleh: **Fajar Wahyu Santoso 10650059**

# **PROGRAM STUDI TEKNIK INFORMATIKA FAKULTAS SAINS DAN TEKNOLOGI UNIVERSITAS ISLAM NEGERI SUNAN KALIJAGA YOGYAKARTA 2014**

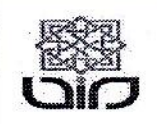

Universitas Islam Negeri Sunan Kalijaga

FM-UINSK-BM-05-07/R0

### PENGESAHAN SKRIPSI/TUGAS AKHIR

Nomor: UIN.02/D.ST/PP.01.1/2936/2014

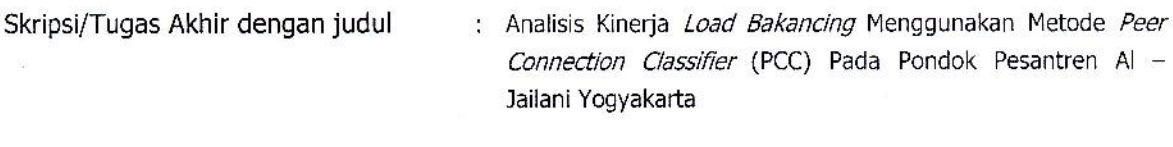

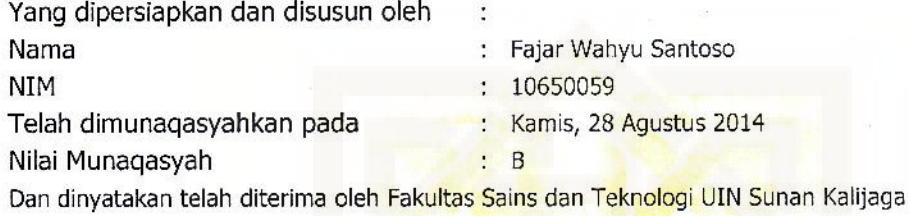

## **TIM MUNAQASYAH:**

Ketua Sidang

M.Kom m Riadi.

Dr. Ima MY. 60020397

Penguji I

Bambang Sugiantoro, M.T<br>NIP.19751924 200912 1 002

Penguji II

Arief Ikhwan W, M.Cs NIP.

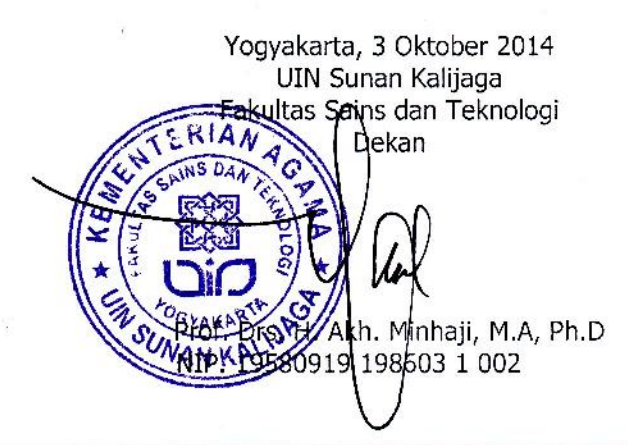

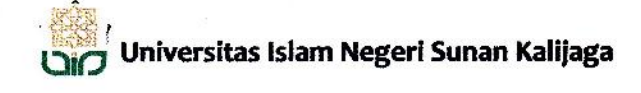

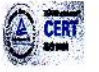

## SURAT PERSETUJUAN SKRIPSI/TUGAS AKHIR

Hal : Permohonan Lamp  $\cdot$  -

Kepada

Yth, Dekan Fakultas Sains dan Teknologi UIN Sunan Kalijaga Yogyakarta di Yogyakarta

Assalamu'alaikum wr. wb.

Setelah membaca, meneliti, memberikan petunjuk dan mengoreksi serta mengadakan perbaikan seperlunya, maka kami selaku pembimbing berpendapat bahwa skripsi Saudara:

: Fajar Wahyu Santoso Nama

: Analisis Kinerja Load Balancing Menggunakan Metode Peer Connection Classifier Judul Skripsi (PCC) Pada Pondok Pesantren Al-Jailani Yogyakarta

sudah dapat diajukan kembali kepada Program Studi Teknik Informatika Fakultas Sains dan Teknologi UIN Sunan Kalijaga Yogyakarta sebagai salah satu syarat untuk memperoleh gelar Sarjana Strata Satu dalam SARJANA KOMPUTER S.KOM

Dengan ini kami mengharap agar skripsi/tugas akhir Saudara tersebut di atas dapat segera dimunaqsyahkan. Atas perhatiannya kami ucapkan terima kasih.

Wassalamu'alaikum wr. wb.

Yogyakarta, 21 Agustus 2014 Pembimbing

Dr. Imam Riadi, M.Kom NIY.60020397

### PERNYATAAN KEASLIAN SKRIPSI

Yang bertanda tangan di bawah ini:

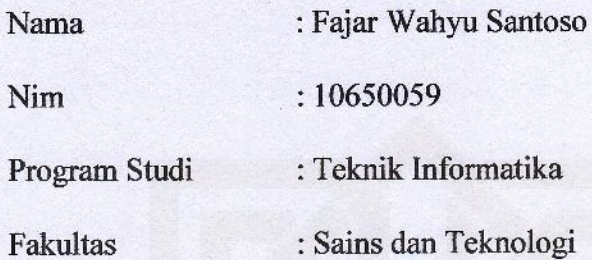

Menyatakan bahwa skripsi dengan judul Analisis Kinerja Load Balancing Menggunakan Metode Peer Connection Classifier (PCC) Pada Pondok Pesantren Al-Jailani Yogyakarta tidak terdapat pada karya yang pernah diajukan untuk memperoleh gelar sarjana di suatu Perguruan Tinggi, dan sepengetahuan saya tidak terdapat karya atau pendapat yang pernah ditulis oleh orang lain, kecuali yang secara tertulis diacu dalam naskah ini dan disebutkan dalam daftar pustaka.

Yogyakarta, 21 Agustus 2014

Yang Menyatakan, 20FC9ACF475450683

Fajar Wahyu Santoso NIM: 10650059

### **MOTTO**

Hidup adalah sebuah tantangan, maka hadapilah. Hidup adalah sebuah lagu, maka nyanyikanlah. Hidup adalah sebuah mimpi, maka sadarilah. Hidup adalah sebuah permainan, maka mainkanlah. Hidup adalah cinta, maka nikmatilah. (Bhagawan Sri Sthya Sai Baba)

To exist is to change

to change is to mature

to mature is to go on creating oneself endlessly

(Henry Bergson)

Ilmu sendiri tidaklah punya nilai. PENGGUNAAN ILMU itulah yang membuatnya bernilai. Bila pemikiran ini diungkapkan dengan cara lain – Hidup tidak membayar anda atas apa yang dapat anda lakukan. Hidup membayar anda atas apa yang anda lakukan.

(Les Giblin)

I know the price of success: dedication, hard workd and an unremitting devotion to the things you want to see happen

(Frank Lloyd Wright)

### **KATA PENGANTAR**

*Alhamdulillahi Robbil 'Alamin.* Puji syukur kehadirat Allah SWT yang telah melimpahkan rahmat, hidayah, serta bimbingan-Nya. Shalawat dan salam semoga tercurah kepada Nabi Muhammad SAW. Akhirnya, penulis dapat menyelesaikan penelitian tugas akhir yang berjudul "Analisis Kinerja *Load Balancing* Menggunakan Metode *Peer Connection Classifier* (PCC) Pada Pondok Pesantren Al-Jailani Yogyakarta*"*

Penulis mengucapkan terima kasih kepada semua pihak yang telah ikut membantu memberikan sumbangan dan sarannya sehingga tugas akhir ini dapat terselesaikan dengan baik. Ucapan terima kasih penulis sampaikan kepada :

- 1. Bapak Prof. Drs. H. Akh. Minhaji, M.A, Ph.D., selaku Dekan Fakultas Sains dan Teknologi UIN Sunan Kalijaga.
- 2. Bapak Agus Mulyanto, S.Si, M.Kom., selaku ketua Program Studi Teknik Informatika.
- 3. Bapak Dr. H. Imam Riadi, M.Kom sebagai Dosen Pembimbing yang telah dengan sabar membimbing penulis dalam penyusunan skripsi, dan terima kasih pula karena telah memberikan arahan, saran, waktu serta masukan kepada penulis dalam menyusun skripsi.
- 4. Bapak Arief Ikhwan W, M.Cs selaku Dosen Penguji Munaqasyah
- 5. Bapak Bambang Sugiantoro, M.T, CompTIA selaku Dosen Pembimbing Akademik dan Penguji Munaqasyah.
- 6. Para Dosen Program Studi Informatika UIN Sunan Kalijaga yang telah memberikan banyak bekal ilmu kepada penulis.
- 7. Bapak dan Ibu di rumah yang senantiasa mendoakan saya.
- 8. Teman-teman TIF UIN SUKA umumnya dan khususnya INFORMATICS ENGINEERING 2010 (MONSTER INFORMATICS) yang telah mengisi hari-hari selama perkulihaan.
- 9. Teman-teman Teknik Informatika angkatan 2006, 2007, 2008, 2009, 2010, 2011, 2012, 2013 yang tidak dapat disebutkan satu persatu yang telah sedikit banyak memberikan bantuan, dukungan, serta motivasi kepada penulis.
- 10. Teman-teman SK (Sugeng Kost) Yazid, Aris, Fanni, Arya, Ahyar dan Sitenk yang selalu memberikan warna pada hari-hari yang kelabu.
- 11. Sahabat-sahabat seperbimbingan Bapak Imam Riadi Angkatan 2010, Fafa, Hanan, Arya, Feri, Faizal dan Naufal yang telah berjuang bersama-sama, sampai setiap hari menginap di Lab. Terpadu bersama-sama. Semoga kebersamaan ini senantiasa dieratkan.
- 12. Semua pihak yang tidak bisa disebutkan satu per satu, terima kasih atas segala bantuannya.

Akhir kata, semoga Allah SWT memberikan balasan pahala kebaikan atas segala bantuan yang telah diberikan kepada penulis, serta mendapatkan kebahagiaan dunia dan akhirat kelak. Amin.

Yogyakarta, 29 Oktober 2014 Penulis

Fajar Wahyu Santoso NIM.10650059

### **HALAMAN PERSEMBAHAN**

Allah SWT, yang selalu melimpahkan banyak karunia dan kenikmatan sehingga skripsi ini dapat terselesaikan dengan lancar

Nabi besar Muhammad SAW, semoga shalawat senantiasa terhatur kepadamu.

Ayah dan Ibu, terimakasih atas bimbingan moral dan spiritualnya selama ini. Semoga kalian berdua selalu dijunjung tinggi haknya di dunia maupun di akhirat.

Adik-adik ku , Pras, Bhara dan Imel yang senantiasa menyemangati untuk terus berkarya.

Teman-teman SK (Sugeng Kost) Yazid, Aris, Fanni, Arya, Ahyar dan Sitenk yang selalu memberikan warna pada hari-hari yang kelabu.

Teman-teman seperjuangan, Monster Informatics 2010 yang selalu memberikan motivasi, inspirasi, semangat, tangis, dan tawa

Almamater tercinta Teknik Informatika UIN Sunan Kalijaga Yogyakarta. Inilah yang bisa aku torehkan sebagai cinderamata hasil pembelajaranku.

## **DAFTAR ISI**

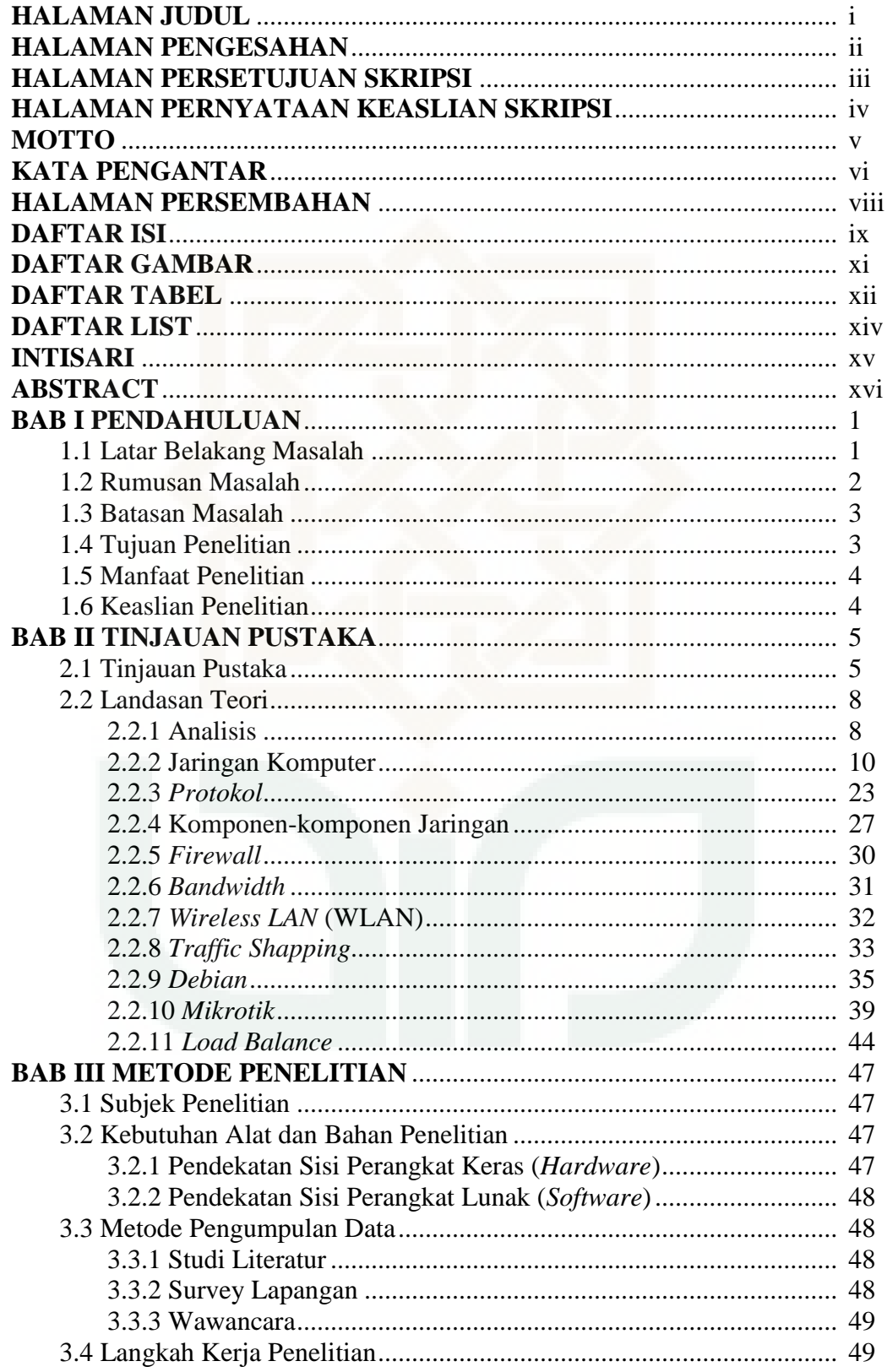

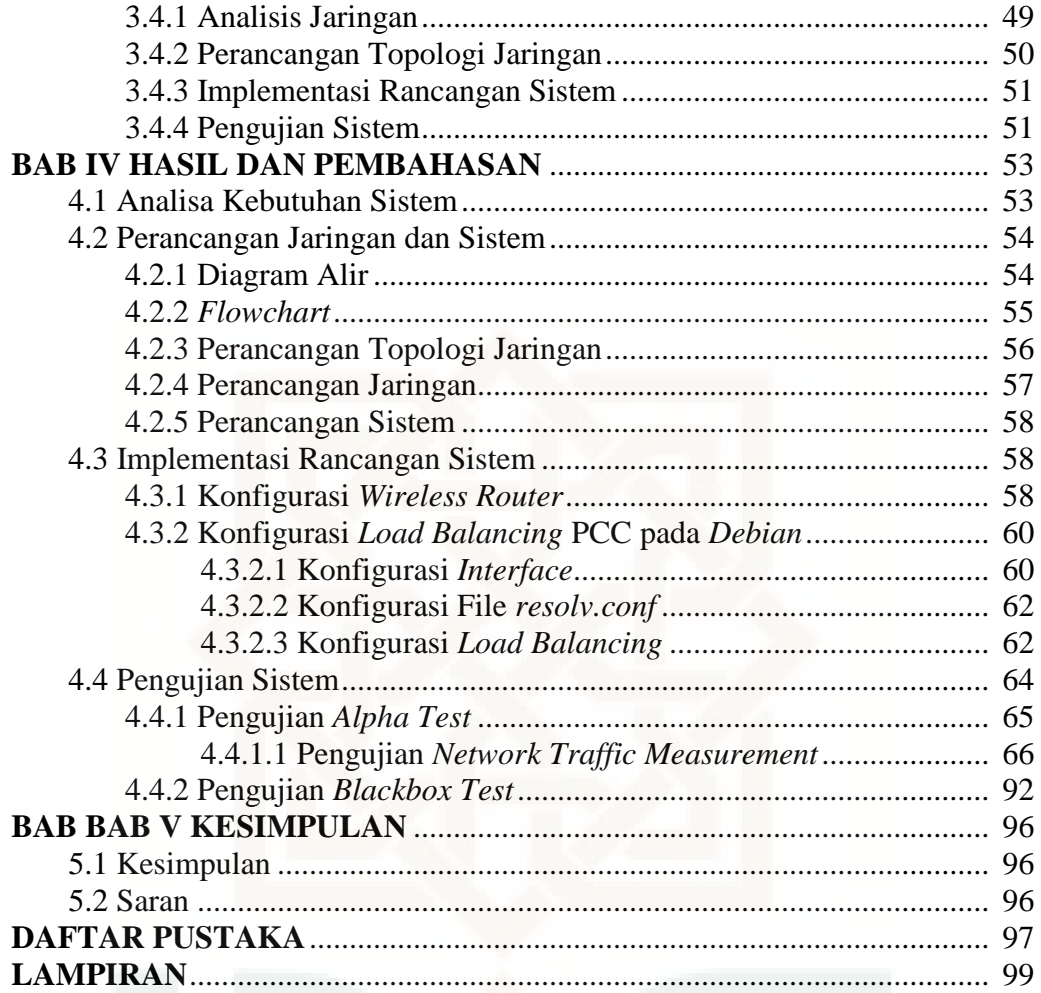

## **DAFTAR GAMBAR**

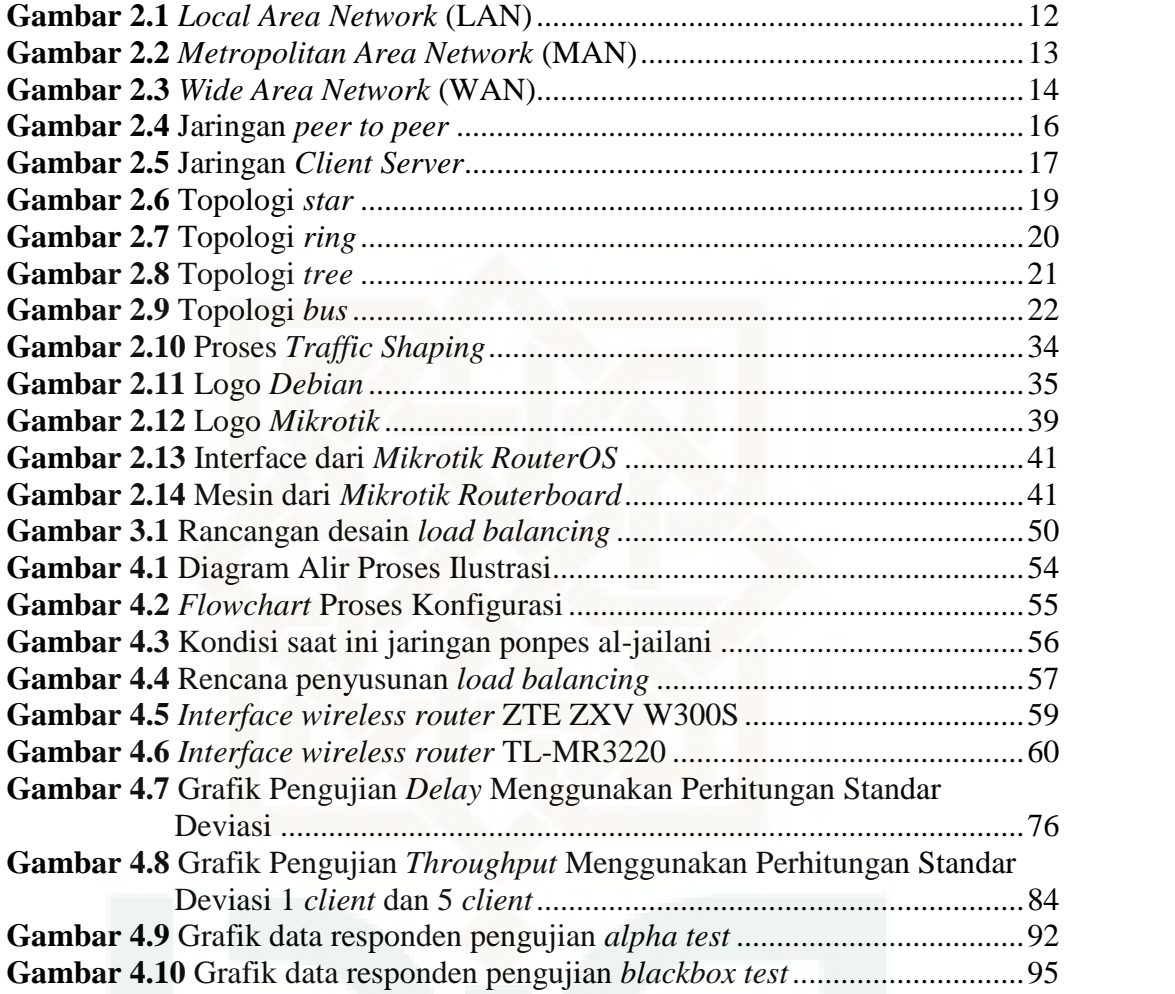

## **DAFTAR TABEL**

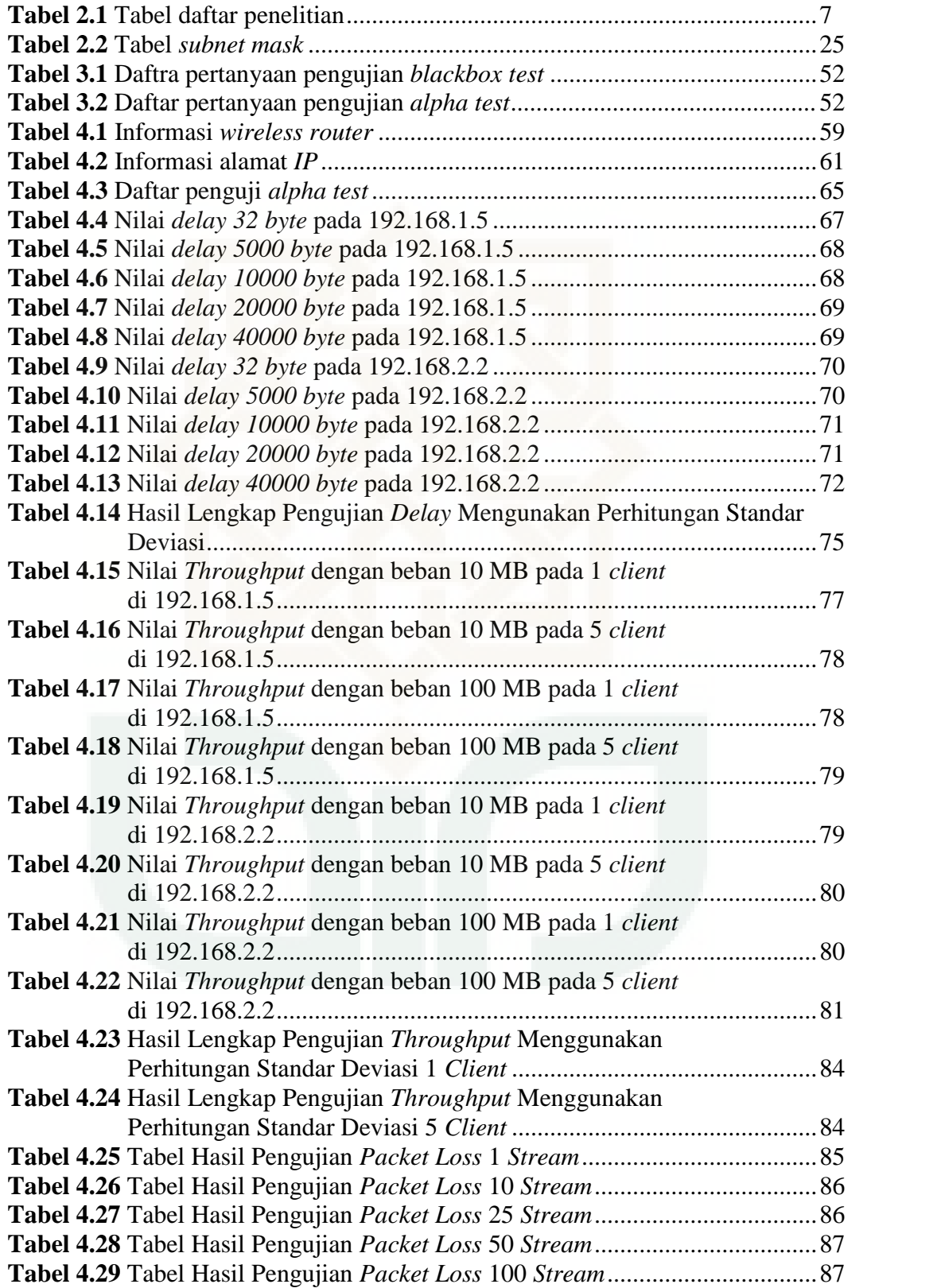

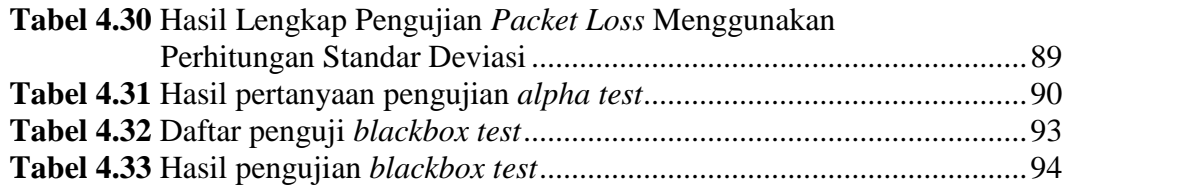

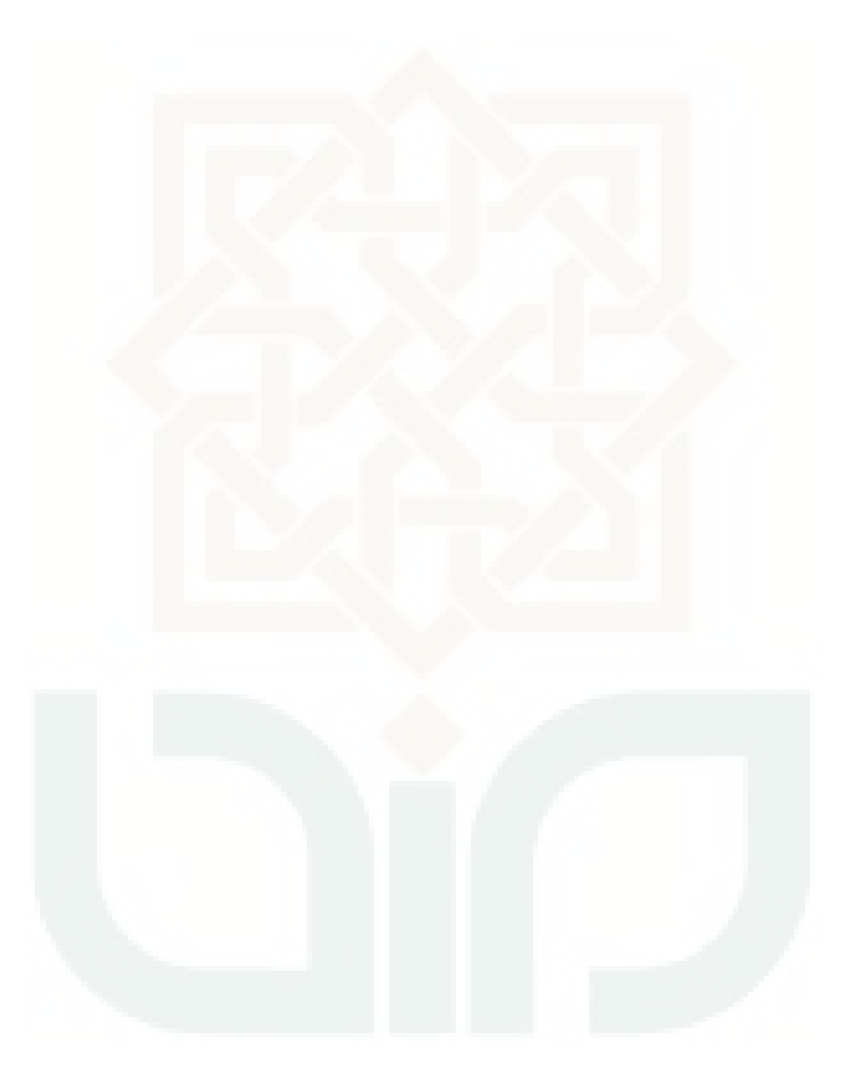

## **DAFTAR LIST**

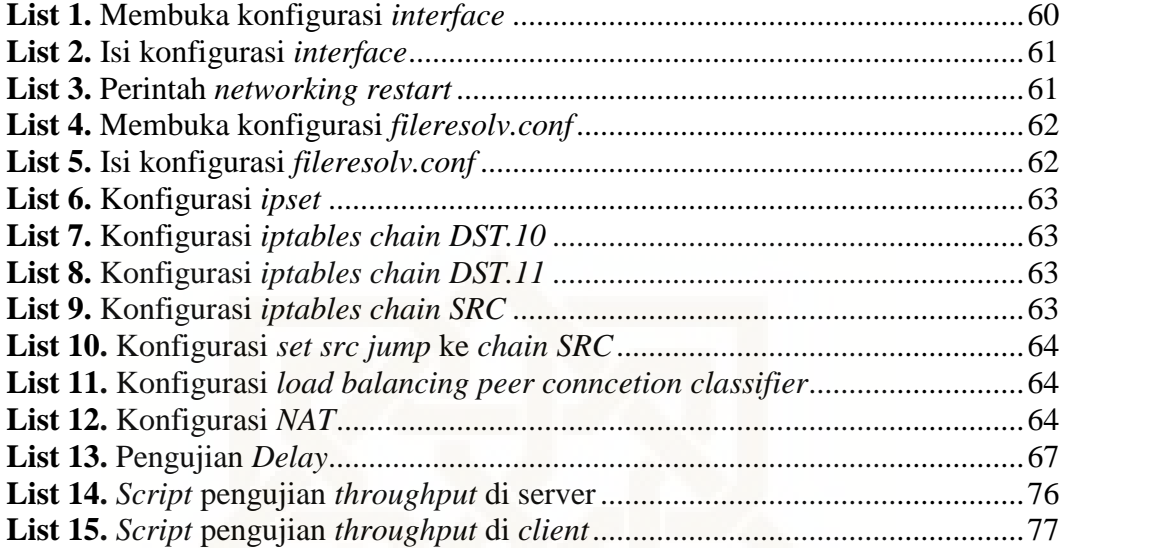

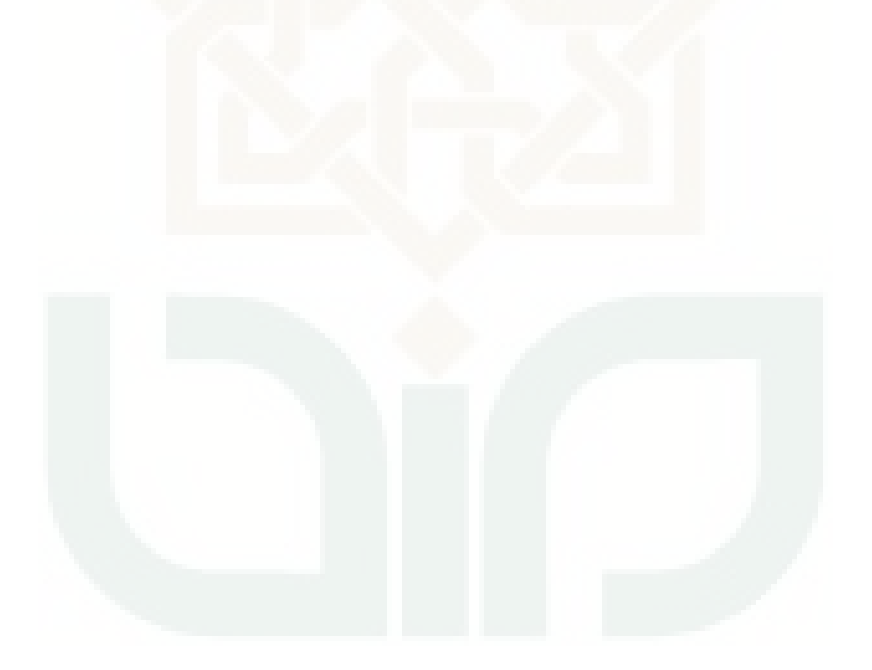

## **ANALISIS KINERJA** *LOAD BALANCING* **MENGGUNAKAN METODE** *PEER CONNECTION CLASSIFIER* **(PCC) PADA PONDOK PESANTREN AL-JAILANI YOGYAKARTA**

### **Fajar Wahyu Santoso 10650059**

### **INTISARI**

Pondok Pesantren Al-Jailani merupakan salah satu lembaga pendidikan yang ada di Yogyakarta. Penggunaan Internet sangatlah penting, karena menjadi sarana pembelajaran dan hiburan bagi santri-santri di pondok. Banyaknya santri yang mengakses situs di Internet mengakibatkan kurang stabilnya jaringan pada Pondok Pesantren Al-Jailani. Santri-santri biasanya mengakses Internet pada saat jam istirahat, baik untuk mengakses *social networking, video streaming* dan juga *download* data sehingga mengakibatkan akses Internet berjalan lambat dan kurang stabil.

Salah satu cara untuk mengatasi permasalahan tersebut yakni dengan *load balancing* menggunakan metode *peer connection classifier* (PCC) pada Pondok Pesantren Al-Jailani untuk meminimalisir akses Internet yang berjalan lambat. Penelitian ini dilakukan dengan menggunakan metode pengumpulan data, dengan cara *study literature*, *survey* lapangan dan wawancara. Langkah kerja penelitian *load balancing* menggunakan metode *peer connection classifier* (PCC) pada Pondok Pesantren Al-Jailani dengan cara analisis jaringan, merancang topologi jaringan, implementasi rancangan sistem dan pengujian sistem menggunakan *alpha test*dan *blackbox test*.

Berdasarkan hasil penelitian menunjukan bahwa *load balancing* menggunakan metode *peer connection classifier* (PCC) berhasil mendistribusikan beban trafik pada dua jalur koneksi secara seimbang dan 10 responden menyatakan 26,67% sangat setuju, 56,67% setuju, 16,67% kurang setuju dalam pengujian *alpha test*. Selanjutnya dapat disimpulkan bahwa *load balancing* menggunakan metode *peer conecction classifier* (PCC) dapat berjalan dengan baik dan lancar.

Kata kunci: Analisis Jaringan, *Load Balancing, Peer Connection Classifier* (PCC), *Alpha Test*, *Blackbox Test*

## **PERFORMANCE ANALYSIS OF LOAD BALANCING USING PEER CONNECTION CLASSIFIER (PCC) METHOD IN AL-JAILANI ISLAMIC BOARDING SCHOOL YOGYAKARTA**

## **Fajar Wahyu Santoso 10650059**

### **ABSTRACT**

Al-Jailani Islamic Boarding School is one of the educational institutions in Yogyakarta. Internet is very important, because it becomes a tool of learning and entertainment for students at Islamic Buildinng school. The most of students who access the sites on the Internet result in a less stable network at Al-Jailani Islamic Boarding School. Students usually access the internet when at rest, both for accessing social networking, video streaming and also download the data so that resulting Internet access runs slower and less stable.

One way to overcome these problems is by a load balancing use peer connection method classifier (PCC) method in Islamic Building school Al-Jailani to minimize slow Internet access. This research was conducted by using the method of data collection,study literature, field surveys and interviews. Research work steps of load balancing using peer connection classifier (PCC) method in Pondok Pesantren Al-Jailani by means of network analysis, network topology design, implementation and testing of the system design the system using alpha testing and blackbox testing.

Based on the research results show that the load balancing using peer connection classifier (PCC) method managed to distribute the traffic load on two lines in a balanced connection and 10 respondents stated 26.67% strongly agree, 56.67% agree, 16.67% less agreed in testing alpha test. Furthermore, it can be concluded that the load balancing using the peer conecction classifier (PCC) method can run well and stable.

Keywords: Network Analysis, Load Balancing, Peer Connection Classifier (PCC), *Alpha Test, Blackbox Test*

### **BAB I**

#### **PENDAHULUAN**

### **1.1 Latar Belakang Masalah**

Perkembangan pengguna Internet yang cenderung meningkat biasanya tidak didukung dengan bertambahnya *bandwidth* yang memadai. Akibatnya akan banyak timbul masalah tentang kecepatan akses Internet bagi para pengguna yang menginginkan layanannya selalu tersedia setiap saat (*high availability*) walaupun secara kenyataan terdapat kendala yang membuat layanan tidak dapat diakses. Sehingga beban kerja pada *server* meningkat dengan cepat sehingga *server* dapat menjadi kelebihan beban dalam waktu yang singkat.

Masalah kelebihan beban dapat diatasi dengan dua solusi. Solusi pertama adalah solusi satu *server*, yaitu dengan meningkatkan kualitas atau kecanggihan sebuah *server*, misalnya dengan meng-*upgrade* cpu dan atau menambah memori. Solusi ini dinilai tidak skalabel, karena ketika kebutuhan (beban) meningkat, kita harus melakukan *upgrade* kembali, padahal *upgrade* terus-menerus membutuhkan biaya yang tinggi dan *downtime* mungkin akan sering terjadi. Jalan keluar yang lebih baik adalah solusi banyak *server*, yaitu membangun sistem layanan jaringan yang skalabel dengan lebih dari satu *server*.

Para ahli berpendapat bahwa menggunakan dua atau lebih *server* dengan harga dan kualitas rata-rata seringkali jauh lebih efektif dan menguntungkan dari pada hanya menggunakan sebuah *server* mahal yang berkinerja tinggi. Namun solusi banyak *server* ternyata juga bukan tanpa masalah. Masalah utama yang dapat timbul adalah pembagian beban yang tidak merata. Untuk mengatasi hal tersebut, perlu diterapkan mekanisme *load balancing*.

*Load Balancing* merupakan teknik untuk mendistribusikan beban trafik pada dua atau lebih jalur koneksi secara seimbang, agar trafik dapat berjalan optimal, memaksimalkan *throughput*, memperkecil waktu tanggap dan menghindari *overload* pada salah satu jalur koneksi.

Penggunaan *bandwidth* yang berbeda-beda akan menimbulkan akses Internet terganggu. Akibatnya, pengggunaan Internet menjadi tidak optimal. Hal semacam ini kerapkali terjadi, salah satunya sebagaimana yang terjadi di Pondok Pesantren Al-Jailani Yogyakarta.

Pondok Pesantren Al-Jailani yang berada di Jl.Turi Km 03 Trimulyo Sleman, Yogyakarta dengan jumlah santri sebanyak kurang lebih 20 santri mengakses situs Internet dengan berbagai macam variasi situs. Terlebih pada jam istirahat yaitu mulai pukul 8 malam semua santri mengakses Internet baik hanya mengakses *social networking, video streaming* dan juga *download* data sehingga mengakibatkan akses Internet berjalan lambat dan terganggu. Hal inilah yang melatar belakangi bagi penulis untuk melakukan penelitian ini.

### **1.2 Rumusan Masalah**

Berdasar latar belakang yang telah diuraikan, maka rumusan masalah dalam penelitian ini adalah sebagai berikut:

1. Bagaimana merancang dan mengimplimentasikan jaringan *load balancing* menggunakan metode *peer connection classifier* (PCC) pada Pondok Pesantren Al-Jailani Yogyakarta?

2. Apakah analisis kinerja jaringan komputer *load balancing* menggunakan metode *peer connection classifier* (PCC) pada Pondok Pesantren Al-Jailani Yogyakarta dapat menghasilkan karakteristik jaringan?

## **1.3 Batasan Masalah**

Agar penelitian dapat mencapai sasaran dan tujuan yang diharapkan, maka permasalahan yang ada dibatasi sebagai berikut:

- 1. *Load balancing* menggunakan dua ISP dengan modem speedy dan modem smartfren.
- 2. Membahas pengertian *load balancing* itu sendiri sehingga jaringan dapat bekerja secara optimal.
- 3. Dalam konfigurasi *load balancing* menggunakan metode *peer connection classifier* tidak dibahas tentang *failover*.
- 4. Aspek keamanan jaringan tidak dibahas pada penelitian ini.

## **1.4 Tujuan Penelitian**

Tujuan dari penelitian ini adalah sebagai berikut:

- 1. Merancang dan mengimplementasikan jaringan *load balancing* menggunakan metode *peer connection classifier* pada Pondok Pesantren Al-Jailani Yogyakarta.
- 2. Menganalisa dan menguji kinerja *load balancing* menggunakan metode *peer connection classifier* pada Pondok Pesantren Al-Jailani Yogyakarta.

## **1.5 Manfaat Penelitian**

Dengan dilakukan penelitian ini diharapkan:

- 1. Client mengakses internet lebih nyaman.
- 2. Dapat mengoptimalkan penggunaan *bandwidth* sehingga tidak ada *bandwidth* yang terbuang secara percuma.

## **1.6 Keaslian Penelitian**

Penelitian yang berhubungan dengan *load balancing* menggunakan metode *peer connection classifier,* menggunakan sistem operasi *debian* belum pernah dilakukan sebelumnya di Universitas Islam Negeri Sunan Kalijaga Yogyakarta. Penelitian ini lebih menekankan pada penggabungan dua ISP dengan studi kasus yang berbeda.

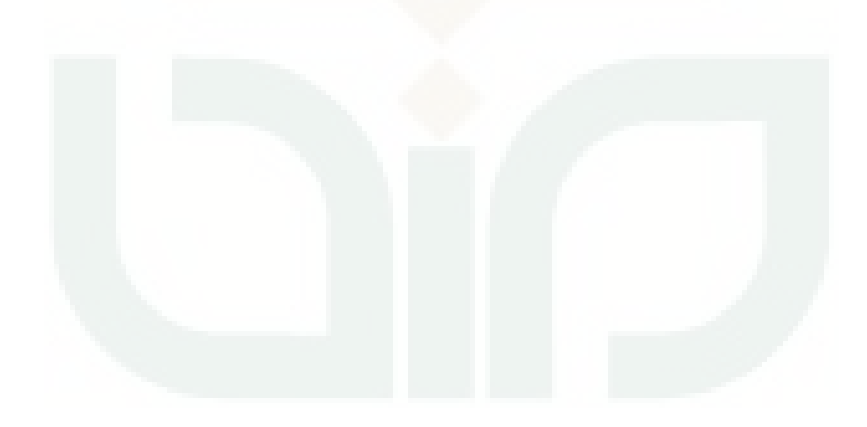

### **BAB V**

### **KESIMPULAN DAN SARAN**

### **5.1 Kesimpulan**

Berdasarkan hasil pengujian yang telah dilakukan, maka dapat diambil kesimpulan sebagai berikut:

- 1) Jaringan komputer *load balancing* menggunakan metode *peer connection classifier* (PCC) pada pondok pesantren Al-Jailani diatur dengan cara analisis jaringan, merancang topologi jaringan, implementasi rancangan sistem dan pengujian sistem menggunakan *alpha test* dan *blackbox test*.
- 2) Kinerja jaringan komputer *load balancing* menggunakan metode *peer connection classifier* (PCC) pada pondok pesantren Al-Jailani berjalan dengan baik, koneksi Internet lebih stabil dan lancar untuk mendistribusikan beban trafik pada dua jalur koneksi secara seimbang

## **5.2 Saran**

Berdasarkan penelitian yang telah dilakukan, masih membutuhkan saran saran untuk mendukung kesempurnaan dalam penelitian ini, saran tersebut diantaranya sebagai berikut :

- 1) Penelitian kedepan lebih diperhatikan tingkat keamanan sistem karena pada *load balancing* untuk konfigurasi *firewall* lebih mudah.
- 2) Penelitian kedepan diharapkan dapat membandingkan kinerja *load balancing* selain menggunakan metode *peer connection classifier*.
- 3) Penelitian kedepan diharapkan dapat menggunakan *failover* pada *load balancing*.

### **DAFTAR PUSTAKA**

Arifin,Z. (2005). *Langkah-Langkah Membangun Jaringan Komputer*. Yogyakarta: Andi.

Azikin, A. (2011). *Debian GNU/LINUX*. Bandung: Informatika Bandung.

- BPPTIK Kominfo dan PSTIK UAI. (2012). *Dasar Jaringan Komputer*. Jakarta
- Febrian, J. (2007). *Kamus Komputer dan Teknologi Informasi*. Bandung: Informatika Bandung.
- Gunawan, H., & Prakoso. J. H. (2012). *Analisis Dan Pengujian Per-Packet Load Balancing Pada Jaringan MPLS-VPN DS-TE di BPPT*. Bina Nusantara University.
- Hafizh, M. (2011). *Load Balancing Dengan Metode Peer Conecction Classifier (PCC) Mengunakan Proxy Sebagai Caching*. Jakarta: UIN Syarif Hidayatullah
- Hardiansyah, B., & Darmawan, F. (2013, Mei 7). Retrieved Januari 14, 2014, from Zengg-Zenggg Qidh: http://qidh-zenggzengg.blogspot.com/ 2013/05/ traffic-management-bandwidth.html
- Heriyanto, A. (2010). *Analisis Dan Implementasi Load Balance Dua ISP Menggunakan Mikrotik Dengan Metode Round Robin*. Yogyakarta: STMIK Amikom
- Herlambang, M. L., & Catur, A. (2008). *Panduan Lengkap Menguasai Router Masa Depan Menggunakan MikroTik RouterOSTM*. Yogyakarta: Penerbit ANDI
- Komputer, W. (2001). *Buku Pintar Penanganan Jaringan Komputer*. Yogyakarta: Andi.
- Komputer, W. (2005). *Kamus Lengkap Dunia Komputer*. Yogyakarta: Andi.
- Kustanto, & Saputro, T. D. (2008). *Membangun Server Internet dengan MikroTikOS*. Yogyakarta: Penerbit Gava Media
- Oetama, B. S. (2003). *Konsep dan Perancangan Jaringan Komputer*. Yogyakarta: Andi.
- Pambudi, W. W. (2011). *Instalasi Jaringan Dan Load Balancing Dua Jalur Internet Menggunakan Mikrotik Pada Warnet Taninet*. Yogyakarta: STMIK Amikom

Pressman, R. S. (1997). *Rekayasa Perangkat Lunak*. Yogyakrta: Andi.

- Saputra, A. R. (2013). *Analisa Perbandingan Metode Load Balancing Peer Connection Classifier (PCC) Dengan Nth Pada Router Mikrotik*. Yogyakarta : UIN Sunan Kalijaga
- Sopandi, D. (2010). *Instalasi dan Konfigurasi Jaringan Komputer*. Bandung: Informatika Bandung.
- Suharso, & Retnoningsih, A. (2005). *Kamus Besar Bahasa Indonesia*. Semarang: Widya Karya.
- Syafrizal, M. (2005). *Pengantar Jaringan Komputer*. Yogyakrta: Andi.
- Towidjojo, R. (2013). *Mikrotik Kung Fu : Kitab 2*. Jasakom.com
- Utomo, A. D. (2011). *Implementasi Load Balancing Dua ISP Menggunakan Mikrotik Di Laboraturium Komputer SMK PGRI Bekasi*. Jakarta: UIN Syarif Hidayatullah.
- Wagito. (2007). *Jaringan Komputer Teori dan Implementasi Berbasis Linux*. Yogyakarta: GAVA media.
- Wahono, R. S. (2012, Februari 20). Retrieved Desember 9, 2013, from http://romisatriawahono.net/2006/02/10/memahami-konsepsubnetting dengan-mudah/

# LAMPIRAN

## **LAMPIRAN A KODE SUMBER (SOURCE CODE) KONFIGURASI** *DEBIAN*

**Nama file :** *interface* **Lokasi :** *Debian*

```
#This file describes the network interfaces available on your
system
#and how to activate them. For more information, see
interfaces(5).
# The loopback network interface
auto lo
iface lo inet loopback
#IP LOCAL
auto eth3
iface eth3 inet static
address 192.168.0.1
netmask 255.255.255.0
#IP SPEEDY
allow-hotplug eth4
auto eth4
iface eth4 inet static
address 192.168.1.5
netmask 255.255.255.0
#IP SMARTFREN
allow-hotplug eth2
auto eth2
iface eth2 inet static
address 192.168.2.2
netmask 255.255.255.0
```
## **Nama file :** *resolv.conf* **Lokasi :** *Debian*

```
nameserver 8.8.8.8
nameserver 8.8.4.4
```
**Nama file :** *rt\_tables* **Lokasi :** *Debian*

```
#
# reserved values
#
255 local
254 main
253 default
0 unspec
1 ISP1
2 ISP2
3 Internet
\## local
\##1 inr.ruhep
```
## **Nama file :** *load balancing* **Lokasi :** *Debian*

```
ipset -N src iphash --probes 2
ipset -N d.1 iphash --probes 2
ipset -N d.2 iphash --probes 2
iptables -t mangle -N DST.10
iptables -t mangle -A DST.10 -j SET --add-set src src
iptables -t mangle -A DST.10 -j SET --add-set d.1 dst
iptables -t mangle -A DST.10 -j MARK --set-mark 10
iptables -t mangle -N DST.11
iptables -t mangle -A DST.11 -j SET --add-set src src
iptables -t mangle -A DST.11 -j SET --add-set d.2 dst
iptables -t mangle -A DST.11 -j MARK --set-mark 11
iptables -t mangle -N SRC
iptables -t mangle -A SRC -m set --match-set d.1 dst -j MARK --
set-mark 10
iptables -t mangle -A SRC -m set --match-set d.2 dst -j MARK --
set-mark 11
iptables -t mangle -A PREROUTING -i eth3 -s 192.168.0.0/24 ! -d
192.168.0.0/24 -m set --match-set src src -j SRC
iptables -t mangle -A PREROUTING -i eth3 -s 192.168.0.0/24 ! -d
192.168.0.0/24 -m mark --mark 10 -j RETURN
iptables -t mangle -A PREROUTING -i eth3 -s 192.168.0.0/24 ! -d
```
192.168.0.0/24 -m mark --mark 11 -j RETURN

iptables -t mangle -A PREROUTING -i eth3 -s 192.168.0.0/24 ! -d 192.168.0.0/24 -m statistic --mode nth --every 2 --packet 0 -j DST.10 iptables -t mangle -A PREROUTING -i eth3 -s 192.168.0.0/24 ! -d 192.168.0.0/24 -m statistic --mode nth --every 2 --packet 1 -j DST.11

iptables -t nat -A POSTROUTING -o eth4 -j MASQUERADE iptables -t nat -A POSTROUTING -o eth2 -j MASQUERADE

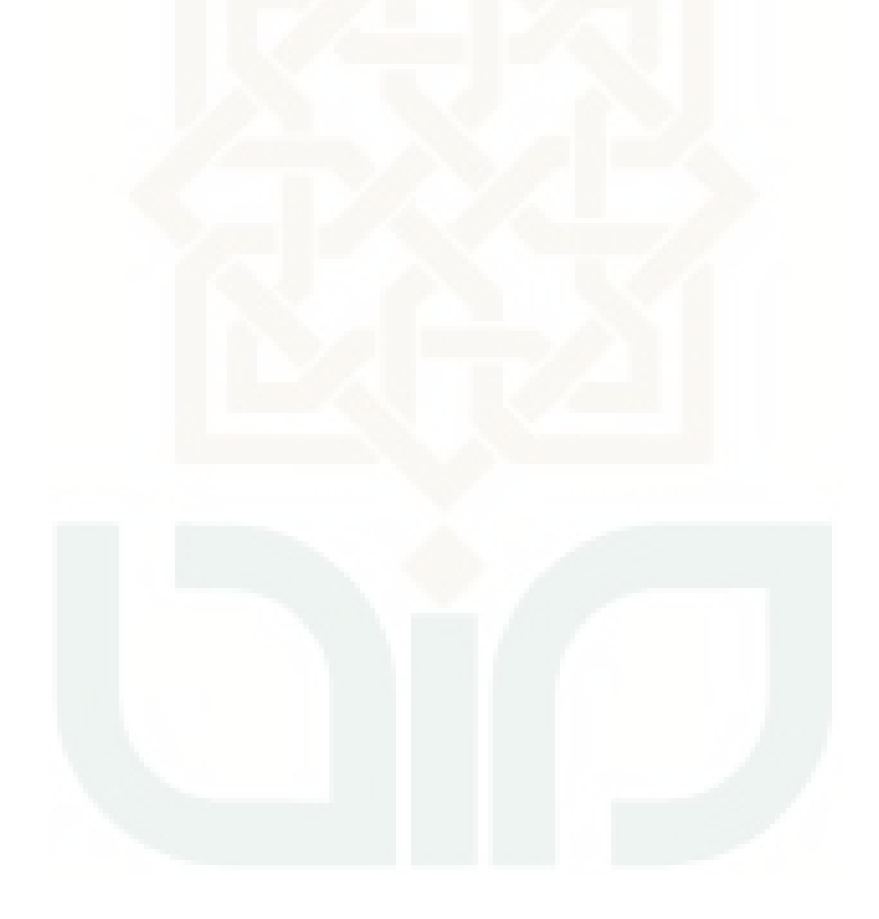

**Nama** 

: HaFizh Arizouan DA

: Mahasswa Ull 2008 Pekeriaan

**Email** 

: arizisn @gmail Com

Berilah tanda Check (v) pada pilihan yang menurut anda paling sesuai menggambarkan fungsi sistem untuk pernyataan berikut:

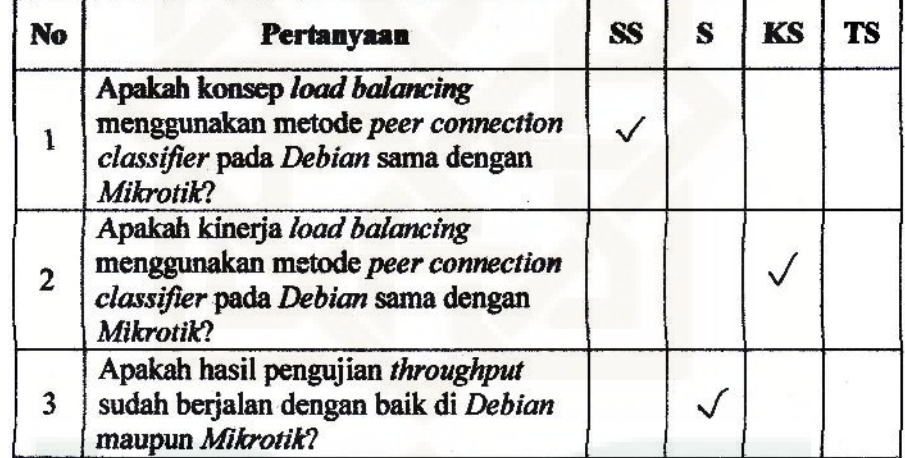

Ket: SS: Sangat Setuju, S: Setuju, KS: Kurang Setuju, TS: Tidak Setuju Saran:

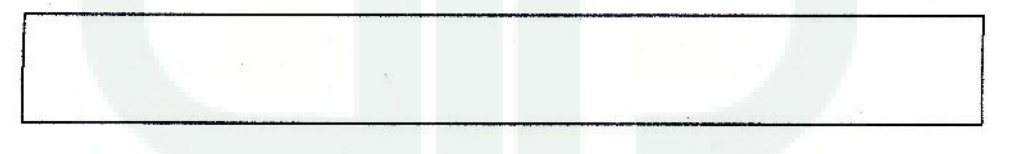

Yogyakarta, 6. Amutu. 2014

Sister HAFILL Aria on DA

: Marjuni Dwi Prasetya **Nama** 

: Matasiswa Pekerjaan

: blackdwi@gmail.com Email

Berilah tanda Check (v) pada pilihan yang menurut anda paling sesuai menggambarkan fungsi sistem untuk pernyataan berikut:

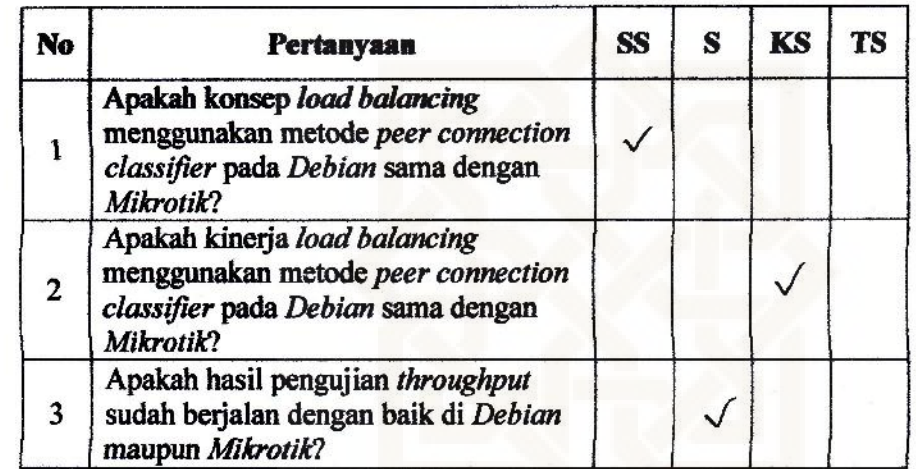

Ket: SS: Sangat Setuju, S: Setuju, KS: Kurang Setuju, TS: Tidak Setuju

Saran:

Yogyakarta, b. Agustus 2014

ariuni

**Nama** Pekerjaan

**Email** 

: Myflihun Ramadhan<br>: Staff IT Ponpes A1 - Jailaini<br>: Mufram@gmail.com

Berilah tanda Check (v) pada pilihan yang menurut anda paling sesuai menggambarkan fungsi sistem untuk pernyataan berikut:

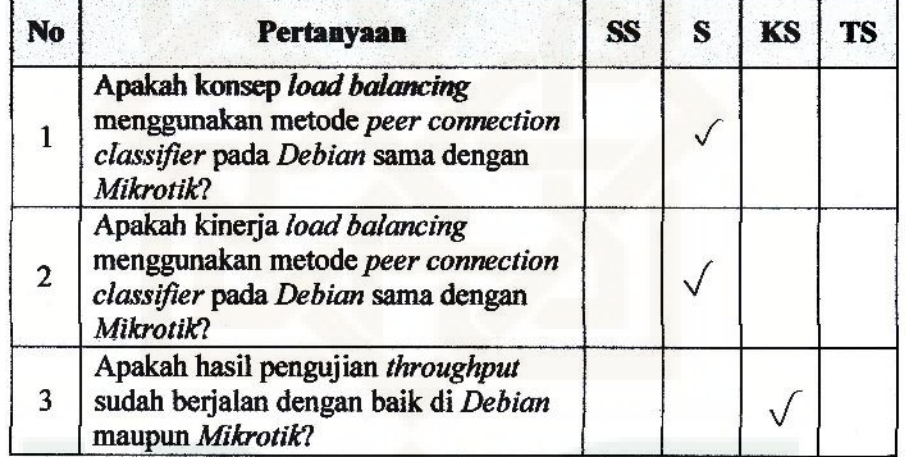

Ket: SS: Sangat Setuju, S: Setuju, KS: Kurang Setuju, TS: Tidak Setuju Saran:

Yogyakarta,<sup>13</sup> Agushy, 2014

Responder Affred yes

 $:$  Wisnu  $\Theta$ **Nama** 

Pekerjaan

: mahasiswa<br>: Qomar.volin @gmail.com **Email** 

menggambarkan fungsi sistem untuk pernyataan berikut:

Berilah tanda Check (v) pada pilihan yang menurut anda paling sesuai

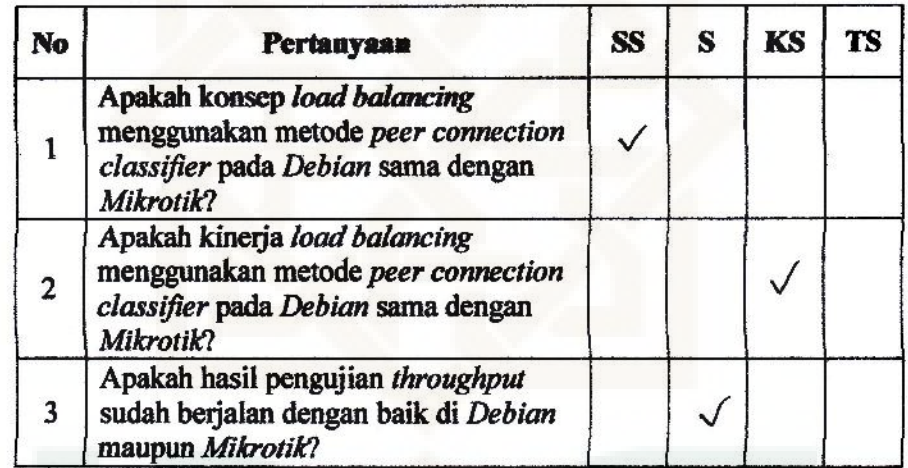

Ket: SS: Sangat Setuju, S: Setuju, KS: Kurang Setuju, TS: Tidak Setuju Saran:

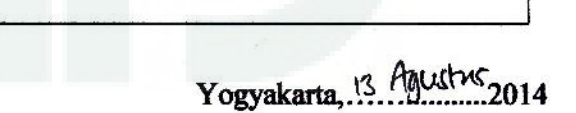

Wine A

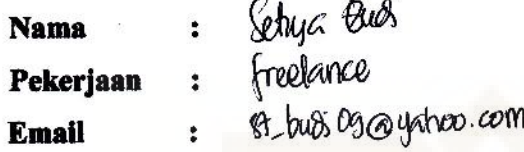

Berilah tanda Check (v) pada pilihan yang menurut anda paling sesuai menggambarkan fungsi sistem untuk pernyataan berikut:

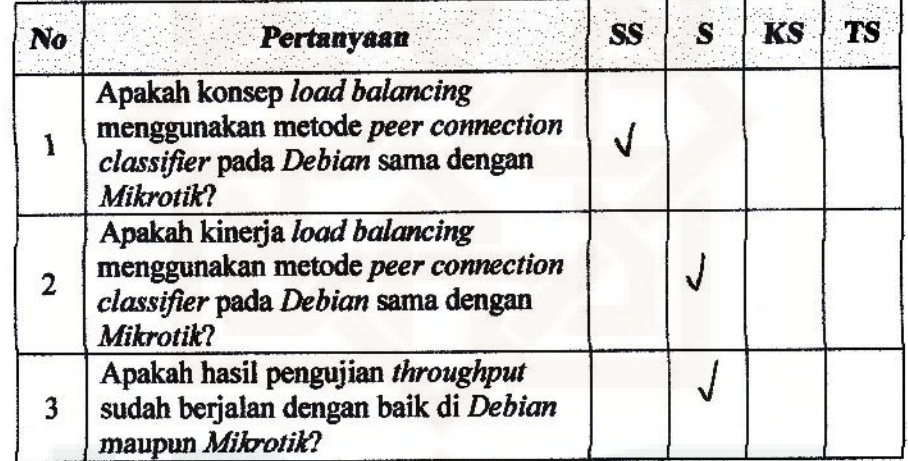

Ket: SS: Sangat Setuju, S: Setuju, KS: Kurang Setuju, TS: Tidak Setuju Saran:

Yogyakarta, C. Agsk .2014 Responder

**Nama** Pekerjaan

: Fuad Hasan : Mahasiswa

Email

: adha-fusan@yohoo.com

Berilah tanda Check (v) pada pilihan yang menurut anda paling sesuai menggambarkan fungsi sistem untuk pernyataan berikut:

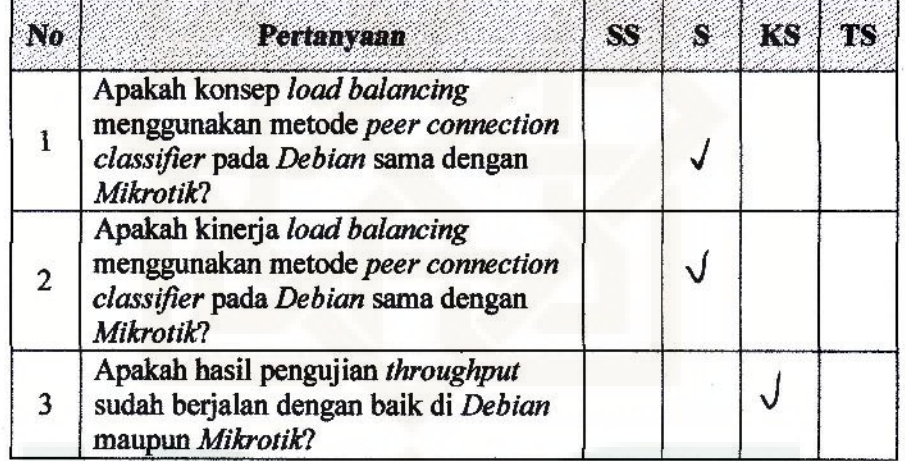

Ket: SS: Sangat Setuju, S: Setuju, KS: Kurang Setuju, TS: Tidak Setuju Saran:

Yogyakarta, la.g.gustus:2014

Responder

food havea

: Rahmadhan Gatra, S.T., MTCNA, MTCRE **Nama** : Staf IT UPT. PTIPD UW Sunan Kalijaga Pekerjaan : rahmadhan.gatra@vin-suka.ac.id **Email** 

Berilah tanda Check (v) pada pilihan yang menurut anda paling sesuai menggambarkan fungsi sistem untuk pernyataan berikut:

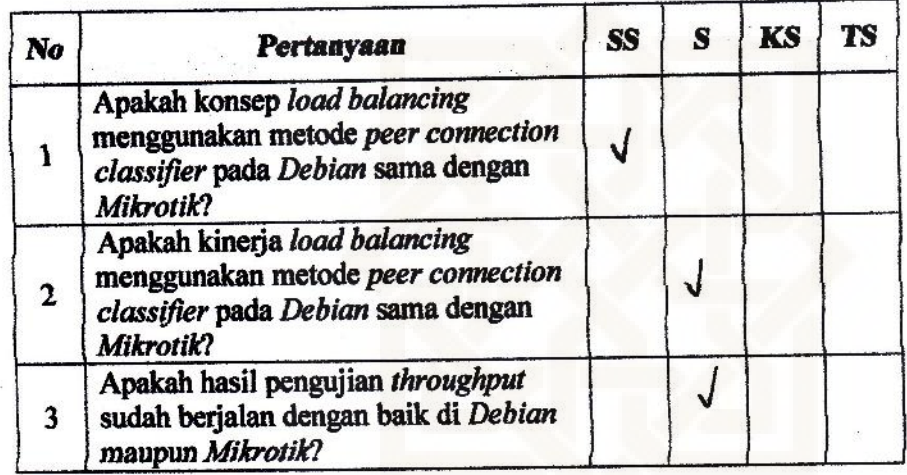

Ket: SS: Sangat Setuju, S: Setuju, KS: Kurang Setuju, TS: Tidak Setuju

Saran:

Yogyakarta,  $Q_0 - Q_0^2$  - 2014 Responder

atimadran Gatra, ST MTCNA, MTCRE

**Nama** 

: ARYA FRIAN CEORESTA

: MAHASISWA Pekerjaan

: MAHASISWA<br>: aryaetenlerrerarj@gnail.com **Email** 

Berilah tanda Check (v) pada pilihan yang menurut anda paling sesuai menggambarkan fungsi sistem untuk pernyataan berikut:

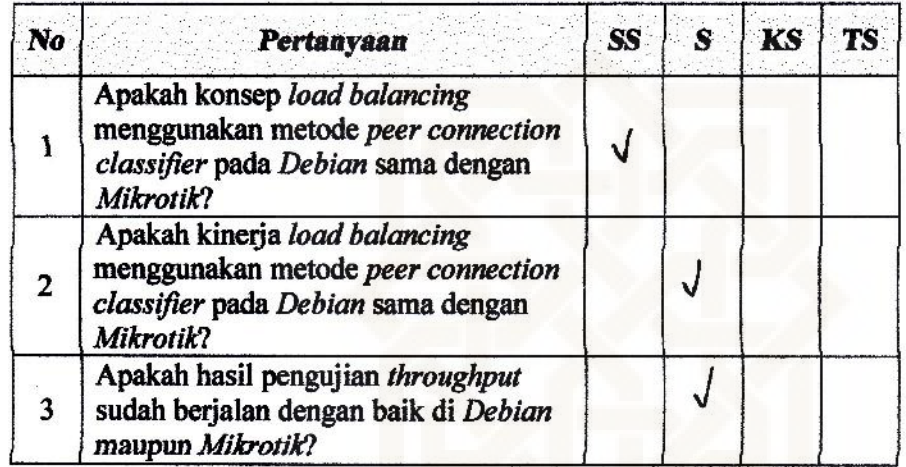

Ket: SS: Sangat Setuju, S: Setuju, KS: Kurang Setuju, TS: Tidak Setuju

Saran:

Yogyakarta, <sup>6</sup> Agytul 2014

Responder  $\omega$ 1

**Nama** 

: kohman Nur Poizin

: Mohars 20 Pekeriaan

: Dur. forzin 9: @ gmoil.com **Email** 

Berilah tanda Check (v) pada pilihan yang menurut anda paling sesuai menggambarkan fungsi sistem untuk pernyataan berikut:

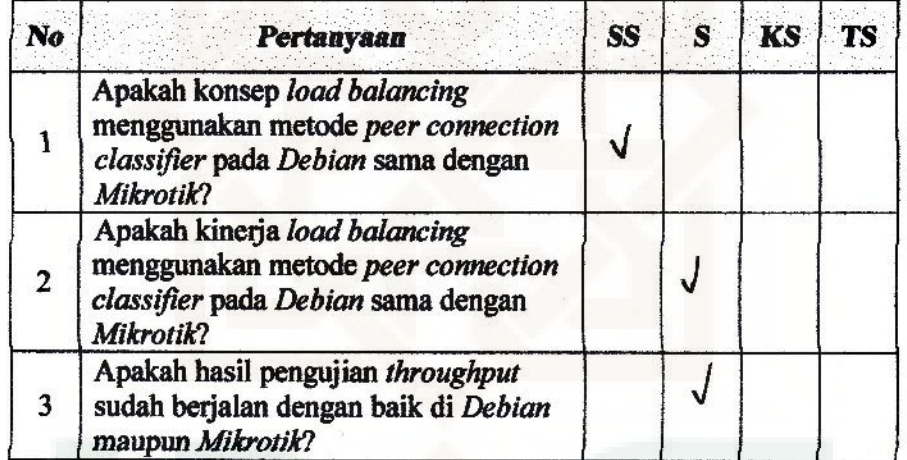

Ket: SS: Sangat Setuju, S: Setuju, KS: Kurang Setuju, TS: Tidak Setuju Saran:

Yogyakarta, CG Ags...2014

PAHMAT NUR PAIZW

: Feri Setiyawan<br>: mahasiswa<br>: Ferise 920 gmail com **Nama** Pekerjaan **Email** 

Berilah tanda Check (v) pada pilihan yang menurut anda paling sesuai menggambarkan fungsi sistem untuk pernyataan berikut:

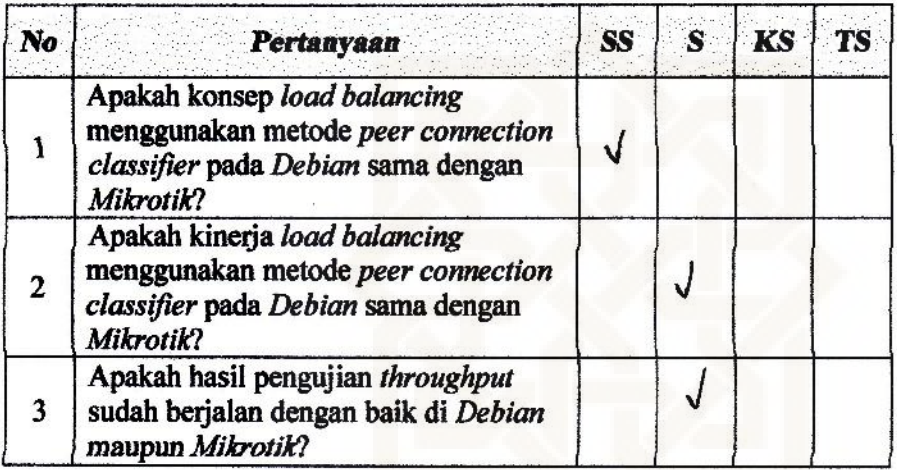

Ket: SS: Sangat Setuju, S: Setuju, KS: Kurang Setuju, TS: Tidak Setuju

Saran:

Yogyakarta, 6 Agustus2014

Feri se liyawan

: Moh. Fathul Minan **Nama** 

: mahariswa Pekerjaan

: minan + @ gmail-com **Email** 

Berilah tanda Check (v) pada pilihan yang menurut anda paling sesuai menggambarkan fungsi sistem. YA jika data yang ditampilkan merupakan data yang sesuai untuk pernyataan tersebut, dan TIDAK jika data yang ditampilkan sangat tidak sesuai untuk pernyataan berikut:

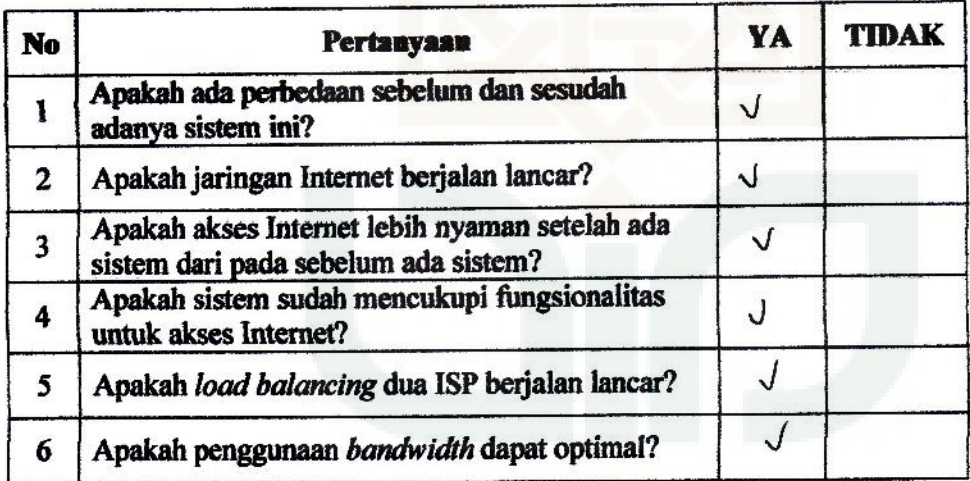

Saran:

Yogyakarta, 6 Agustu 5 2014

: Panji Ismail **Nama** 

: mahasiswa Pekerjaan

: panjioos @ gmail.com **Email** 

Berilah tanda Check (v) pada pilihan yang menurut anda paling sesuai menggambarkan fungsi sistem. YA jika data yang ditampilkan merupakan data yang sesuai untuk pernyataan tersebut, dan TIDAK jika data yang ditampilkan sangat tidak sesuai untuk pernyataan berikut:

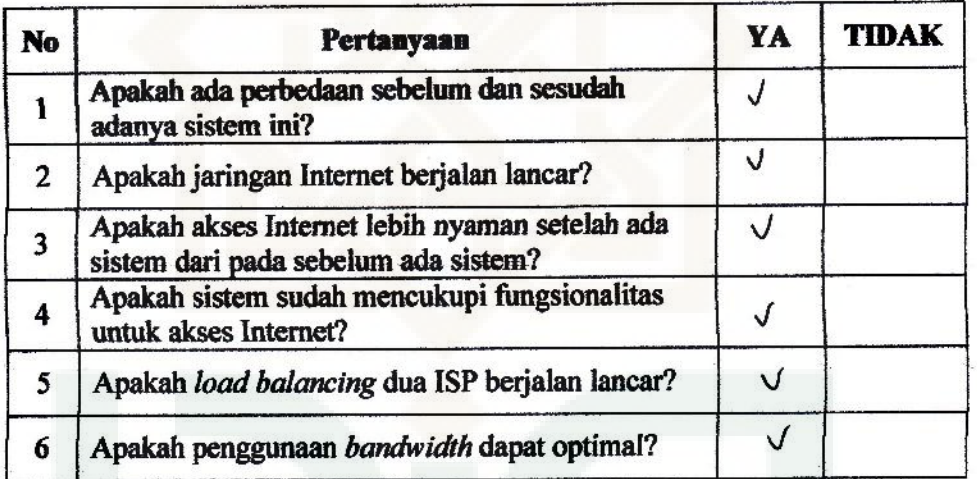

Saran:

Yogyakarta, G.AAXNS..2014

 $\mathsf{p}$ 

: Ahmad Shonhaic **Nama** 

: Ketva Ponper Pekerjaan

ř.

### **Email**

Berilah tanda Check (v) pada pilihan yang menurut anda paling sesuai menggambarkan fungsi sistem. YA jika data yang ditampilkan merupakan data yang sesuai untuk pernyataan tersebut, dan TIDAK jika data yang ditampilkan sangat tidak sesuai untuk pernyataan berikut:

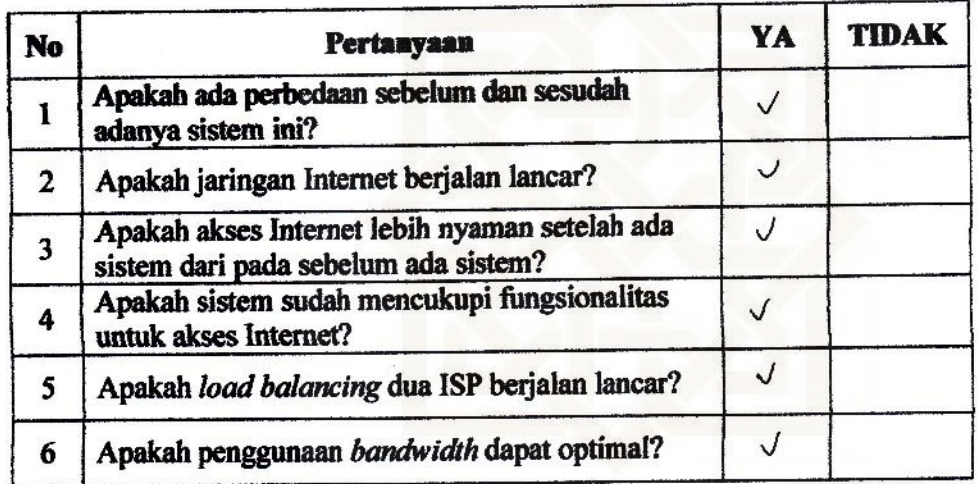

Saran:

Yogyakarta, 6 Agustus 2014

Ahmod Stiontaji

: Johan Masnuban **Nama** 

: mahasiswa Pekerjaan

: Johan - m @ quail - com **Email** 

Berilah tanda Check (v) pada pilihan yang menurut anda paling sesuai menggambarkan fungsi sistem. YA jika data yang ditampilkan merupakan data yang sesuai untuk pernyataan tersebut, dan TIDAK jika data yang ditampilkan sangat tidak sesuai untuk pernyataan berikut:

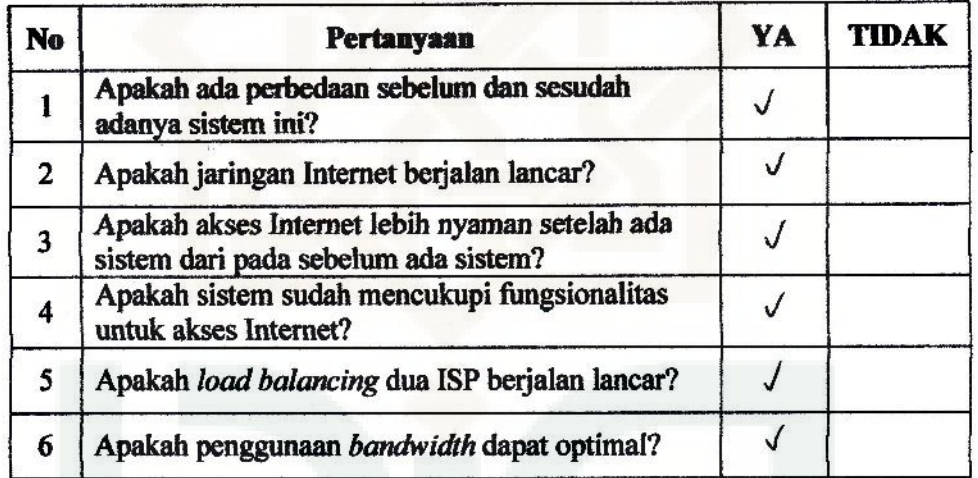

Saran:

Yogyakarta, 3. Ays.....2014 Responder Johan Masrutan

: Fanni Rakhman Haling **Nama** 

Pekeriaan : Malgarirwa

: Fanz carbonez @gmail.com Email

Berilah tanda Check (v) pada pilihan yang menurut anda paling sesuai menggambarkan fungsi sistem. YA jika data yang ditampilkan merupakan data vang sesuai untuk pernyataan tersebut, dan TIDAK jika data yang ditampilkan sangat tidak sesuai untuk pernyataan berikut:

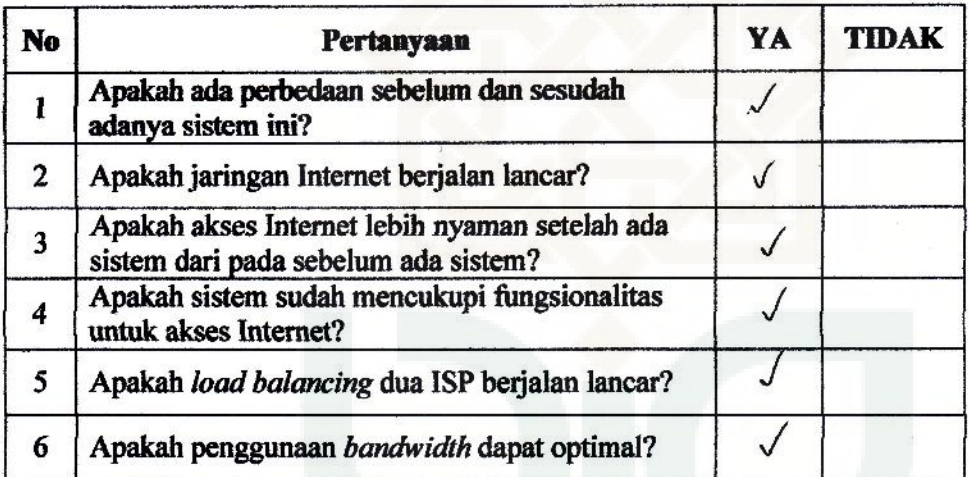

Saran:

Yogyakarta, 13 MJ ... 2014

Fanni Raldmon Halum

: Mon. Joko Mulupno **Nama** : mahasiswa Pekerjaan : Joko. Joka@gmail.com **Email** 

Berilah tanda Check (v) pada pilihan yang menurut anda paling sesuai menggambarkan fungsi sistem. YA jika data yang ditampilkan merupakan data yang sesuai untuk pernyataan tersebut, dan TIDAK jika data yang ditampilkan sangat tidak sesuai untuk pernyataan berikut:

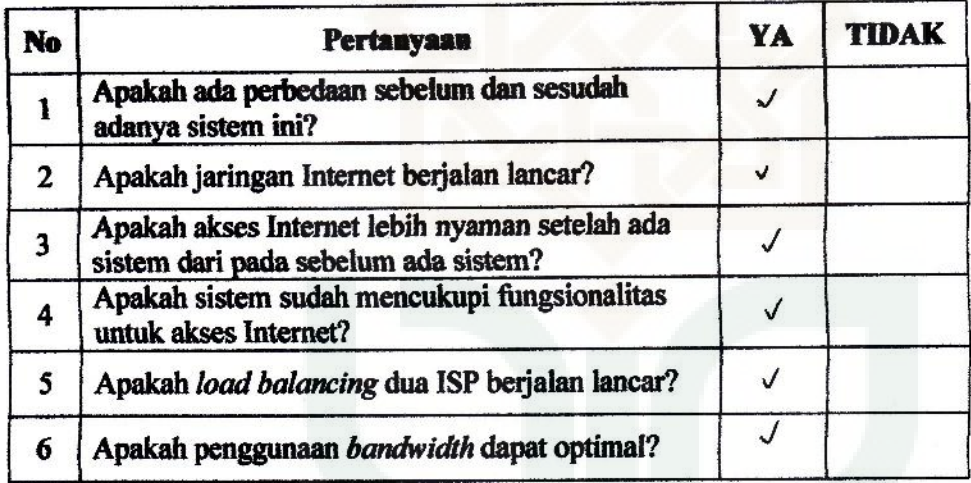

Saran:

Yogyakarta,<sup>13</sup> Ays...2014

Responder  $\ddot{\phantom{a}}$ nkø

: Arts Punianto **Nama** 

: Mahasiswa Pekeriaan

: an idlangues of agmond.com **Email** 

Berilah tanda Check (v) pada pilihan yang menurut anda paling sesuai menggambarkan fungsi sistem. YA jika data yang ditampilkan merupakan data yang sesuai untuk pernyataan tersebut, dan TIDAK jika data yang ditampilkan sangat tidak sesuai untuk pernyataan berikut:

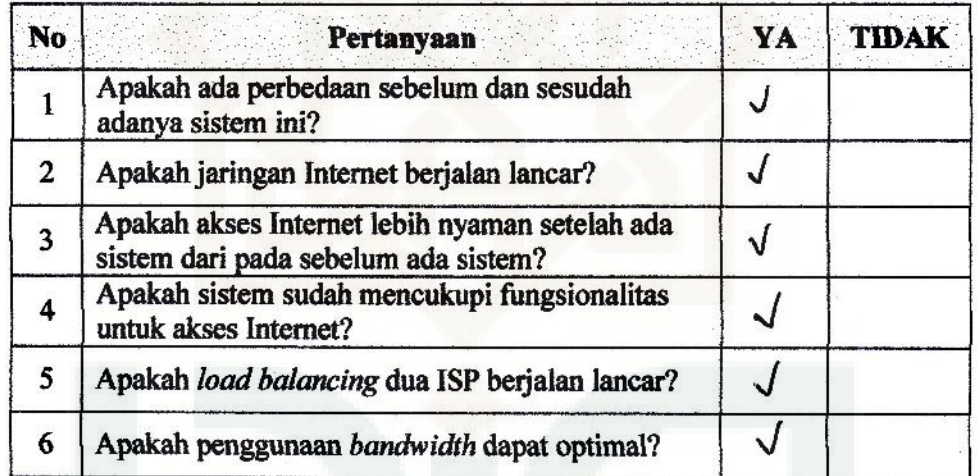

Saran:

Untuk land Galanoing early's Gerfalam bagion naman lebihbagasaya ada falovernya

Yogyakarta,<sup>13</sup> Agrishir 2014

Responder

fors Regaunto

: Achyar R **Nama** swiichol/ : Pekerjaan : achypr.putre@gmail.com **Email** 

Berilah tanda Check (v) pada pilihan yang menurut anda paling sesuai menggambarkan fungsi sistem. YA jika data yang ditampilkan merupakan data yang sesuai untuk pernyataan tersebut, dan TIDAK jika data yang ditampilkan sangat tidak sesuai untuk pernyataan berikut:

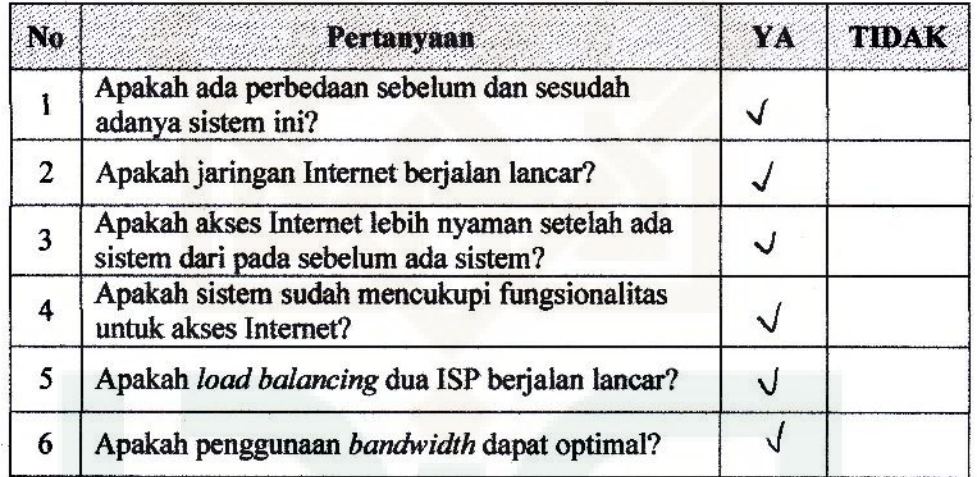

Saran:

Yogyakarta, 13. Agystys.... 2014

Responder

Fait

Achysr R

: Chrad Fausi **Nama** 

: Mahasiswa Pekerjaan

 $\ddot{\phantom{a}}$ 

**Email** 

Berilah tanda Check (v) pada pilihan yang menurut anda paling sesuai menggambarkan fungsi sistem. YA jika data yang ditampilkan merupakan data yang sesuai untuk pernyataan tersebut, dan TIDAK jika data yang ditampilkan sangat tidak sesuai untuk pernyataan berikut:

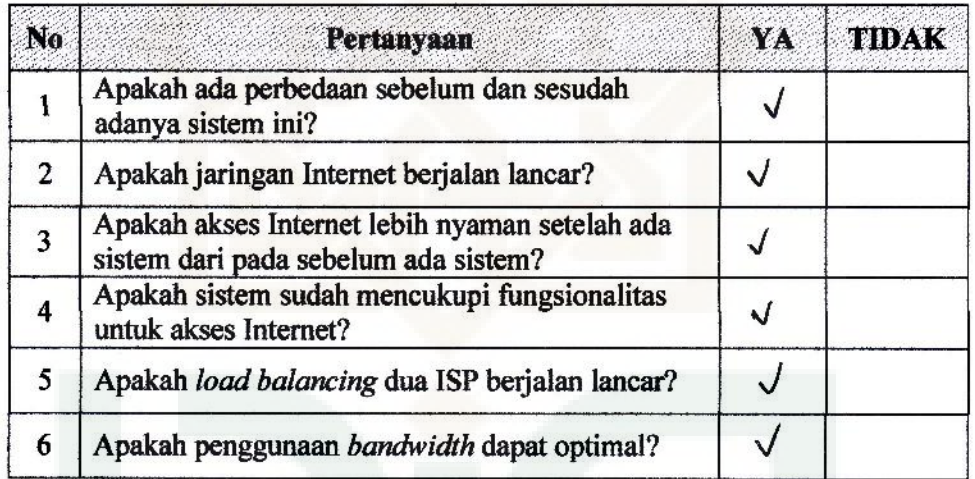

Saran:

Sudah berjalan laneur namun kalau Gira dülasın sistemnya

Yogyakarta, 3 Agustus...2014

Responder ahonad Fauzi

: Yazid U<br>: Mahosicwa<br>: Usud-ryaga @gmail.com **Nama** Pekerjaan Email

Berilah tanda Check (v) pada pilihan yang menurut anda paling sesuai menggambarkan fungsi sistem. YA jika data yang ditampilkan merupakan data yang sesuai untuk pernyataan tersebut, dan TIDAK jika data yang ditampilkan sangat tidak sesuai untuk pernyataan berikut:

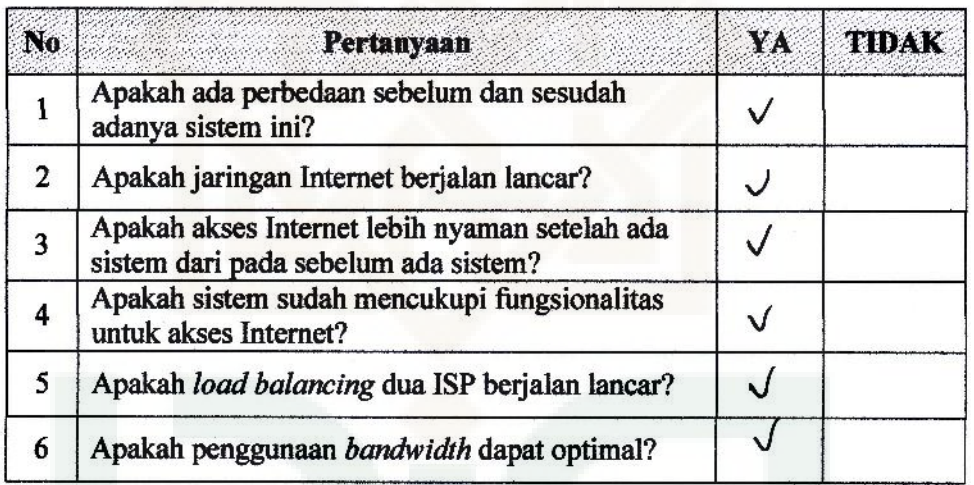

Saran:

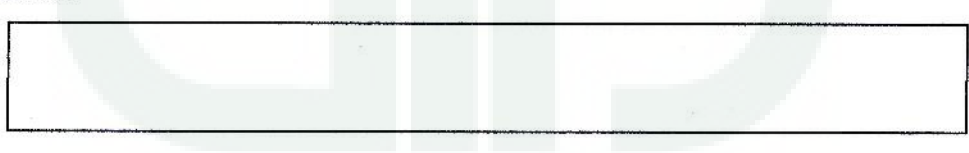

Yogyakarta, 12 Awikus 2014

haid

## **CURRICULUM VITAE**

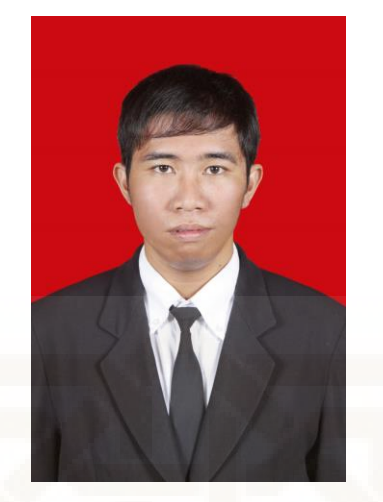

## **Identitas Diri**

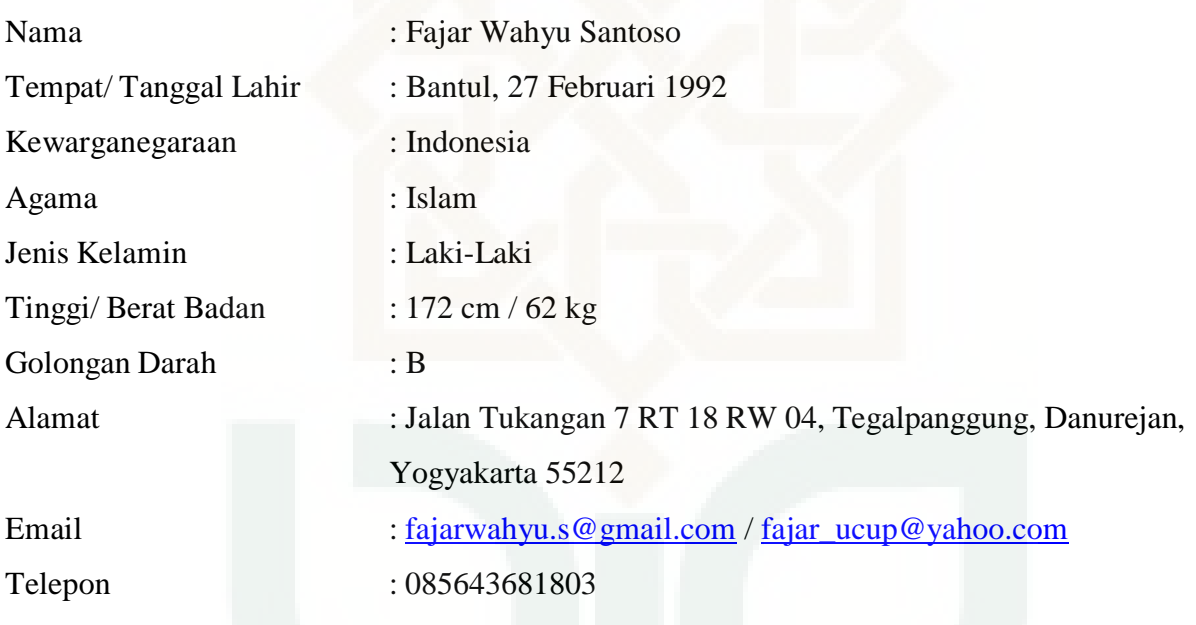

## **Pendidikan**

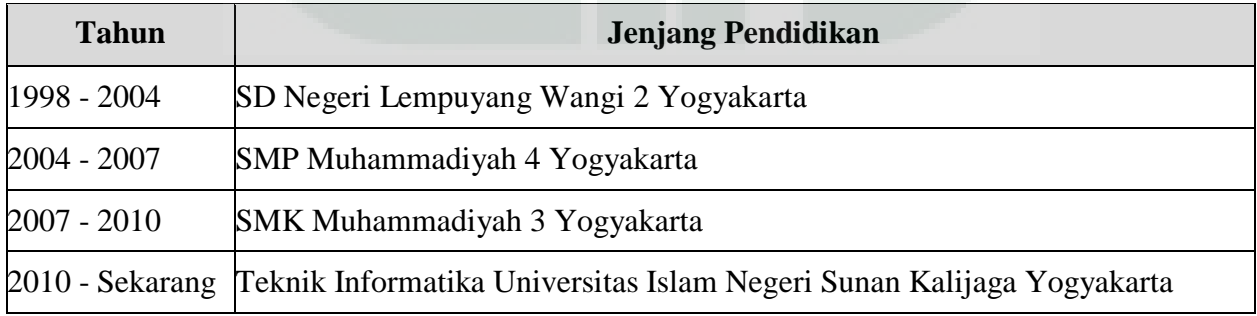